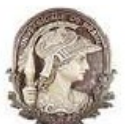

## UNIVERSIDADE FEDERAL DO RIO DE JANEIRO

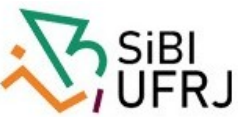

SISTEMA DE BIBLIOTECAS E INFORMAÇÃO - SIBI

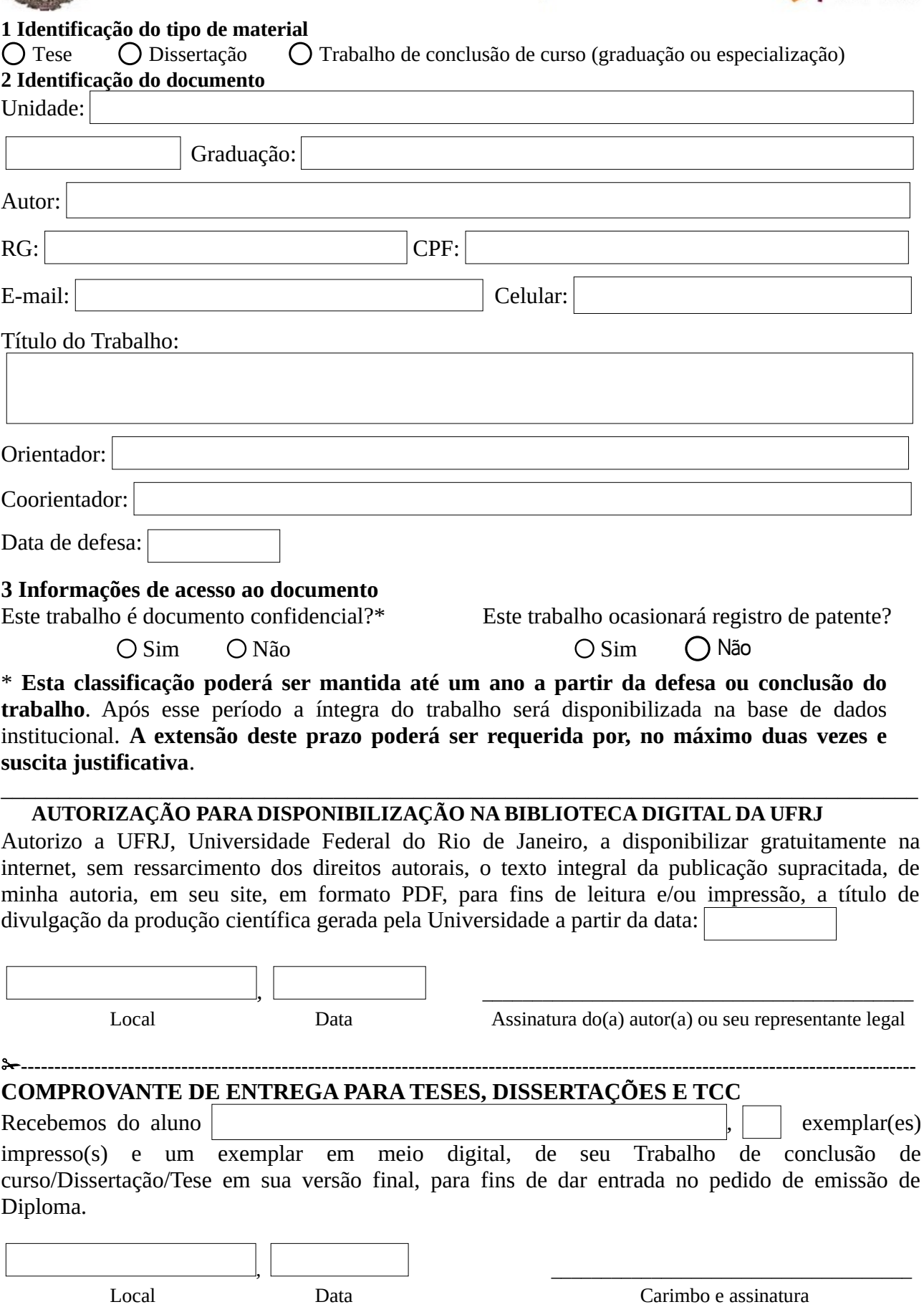